# **Adobe Photoshop 2020 (version 21) keygen only With License Key Free [32|64bit]**

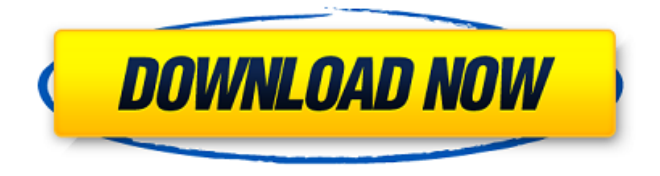

### **Adobe Photoshop 2020 (version 21) Crack [Win/Mac]**

Photoshop Elements is Adobe's entry level product that is well suited for beginners looking for a basic image editing tool. After you decide which Photoshop you want to buy, you can begin to use the program. Whether you're trying to create a new image or edit one you've already created, this chapter gives you a basic overview of Photoshop. Creating Images Adobe Photoshop provides the tools you need to create the images you need. You can work in several ways to create images: You can draw on the computer with the Pen tool to create your own sketches. You can also draw shapes, lines, and text with the drawing tools. You can import an existing illustration or photograph. You can use the tools that come with Photoshop to edit existing images. This section explains how to use the drawing and editing tools to create images in Photoshop. Drawing an image Photoshop enables you to draw outlines and create shapes in a variety of styles. You use the drawing tools to create sketches, illustrations, or photo-realistic details for your images. Essentially, you use the drawing tools to draw on a transparent canvas and place objects and other illustrations on the canvas. You can create transparent and non-transparent areas, and you can even mix them to create distinct areas. The drawing tools consist of several tools you can use for various purposes. The following list describes the various tools: Pen tool: The Pen tool enables you to draw freehand lines, freehand arrows, and more. You can use the pen tool to create sketches, create photo-realistic illustrations, or even create bitmap images. Eraser tool: You use the Eraser tool to remove unwanted lines, shapes, and text. Select tool: The Select tool enables you to select objects on an image. Zoom tool: The Zoom tool enables you to zoom in on an image to view it in detail. Toggle selection tool: The Toggle selection tool allows you to select or deselect objects. By selecting objects, you change the layer's visibility. Fill tool: The Fill tool enables you to fill a selected area with a certain color. You can also apply a gradient to it. When you're working with images, it's often helpful to sketch out your ideas on paper. However, if you don't have access to a sketchbook, you can create a makeshift sketch using the Pen tool. First, you

#### **Adobe Photoshop 2020 (version 21) With Keygen Free Download**

Key Features in Photoshop Elements Photo Edit Vector Cleanup Tool Draw and erase lines, curves, circles, rectangles, and other shapes, all with a single click. The Vector Cleanup Tool (smart object) converts a path, artwork, or image to a vector object. Using the Selecting multiple objects Edit tool You can edit and transform the selected elements. Significant improvements in edge detection, tool accuracy, and performance. Apply Vector Map effect for smoother line art. Transform and Scale tool Transform your path or artwork in any way and change its size. You can even map the vector object to a new location. Scale your artwork up or down to any size. Vectorize your artwork To vectorize your artwork, you will first have to make a selection. For example, if you have highlighted your artwork, then you can choose the vectorize button from the Select menu Make more selections, or modify the existing ones, to precisely define your path. Cut vector shapes out of your existing artwork. Export new or edit an existing path, vector object, or image in different formats including JPG, GIF, TIFF, PSD and PDF. Create new effects by combining paths, vectors, shapes, and filters. Create and save filters. You can combine shapes, paths, and filters into one image. For example, a hat shape is treated as a vector shape and can be used on its own or combined with a shadow and gradient filter to create a cool looking hat effect. Shapes and filters are customizable and you can have various sizes and styles. Import new and edit existing PDF files. Save an edited PDF file and use it as a template to create new documents. Vectorize an Artwork Select the artwork or object and press to start vectorizing. After you select a shape, press to go back to editing. Vectors can be edited without flattening. Keep in mind that an editable vector is not a true vector but a path. Therefore, the editable vector still retains its edge. You can make the vector rounder by using the smooth edges tool. Make a Vector Shape Choose the type of shape you want to create, and click . You can continue to 388ed7b0c7

## **Adobe Photoshop 2020 (version 21) Crack With Keygen X64**

Q: OpenDDS KX system cannot open localhost port for listening I am working on the OMDK X platforms. I have a client side OMDK and a server side OMDK. On a windows 7, I run the client side first and it can correctly connect to the server side via localhost port. But when I run the client side first, and then the server side, I am trying to build the client side, it always shows an error "Unable to open the socket to localhost (port:8000)" and the listener endpoints on the server side never start up. I have tried all possible combinations of localhost, localhost:8000, 127.0.0.1, and all other combinations possible. I think it is something with firewall setting. I have enable the firewall in windows in the advanced setting, so firewall is enabled. But I have also tried enabling the firewall in the omdk client and the omdk server, to no avail. Do you know any other possible reasons that can cause this? I'm in a very fix situation. Thanks so much. A: The error message indicates that the server is trying to listen on port 8000. It is entirely possible that the OMDK clients are not configured to bind to all addresses on the network interface, only to 127.0.0.1. Also, the port that your server binds to needs to be specified. It is not appropriate to use 8000. The present invention generally relates to integrated circuits, and particularly, to an integrated circuit having a plurality of semiconductor dice. Integrated circuits typically include a die, which includes a semiconductor material such as silicon or gallium arsenide. The die also includes a plurality of bond pads on the surface of the die. Each bond pad is typically coupled with one or more input/output circuits, which are located in a separate lead frame. For example, a lead frame typically includes a plurality of leads, which are electrically connected to the bond pads of the die. Each lead is coupled with the lead frame using an electrically conductive material such as solder. Each lead of the lead frame is coupled to a power source, such as a voltage supply, for providing power to the integrated circuit. A power bus bar is also typically provided to a bond pad of the die, which routes the power to the die. Because the integrated circuit die includes a plurality

#### **What's New in the Adobe Photoshop 2020 (version 21)?**

Q: Can I modify a Salesforce.com Worklight adapter with a workspace? I have a project that developed with Worklight Studio 6.0 and we installed it into our QA environment. I made some changes in adapter code that I need to deploy into our production instance and in order to do it I need to modify the adapter code and deployment configuration (adding some parameters and changing the value of some variables), but I need to be able to do it without touching the source code of my changes. So I found out that I could edit the source code of my project and modify the adapter code in situ. But the problem is that I have a workspace, so the modified code is not recognized by Worklight Studio. And I can't modify source code in place, because the workspace is protected. The question is, can I modify a Salesforce.com adapter code that I develop with Worklight Studio using a workspace? A: You can indeed modify the source code of an adapter in a workspace - just make sure you understand the implications. If you do this, the version which you have made changes to (the one from the workspace) will be deployed to the server, but there

will also be a corresponding cloned copy in the workspace that you can continue to modify. Obviously, the changes to the code are not automatically (re-)processed when you deploy the version back from the workspace to the server, but as you have already done that in your question, that should not be a problem. If you later clone the server, you will also end up with a cloned copy of the workspace's (app) source code that you can modify (as you are already doing). The invention pertains to the field of computer systems. More particularly, the invention pertains to a method and system for controlling access to a network. Computer system users employ a variety of different types of computing devices to send and receive messages via electronic mail, to surf the world wide web, and to use various other computer applications. For example, over the last several years, the world wide web has become increasingly popular, due in part to the development of communication systems that support the ability to connect millions of computers around the globe. The world wide web is a collection of information resources on the Internet, also referred to as the "Web" or the "HTTP" (Hypertext Transfer Protocol) web. A web server makes web pages available to

# **System Requirements:**

Windows 7/8/8.1/10 64bit/32bit Mac OS X 10.10.1 64bit/32bit 1GB system RAM 1.4 GHz Processor DirectX 10.0 20 GB available space Additional Notes: The game will automatically check for updates when you start it for the first time. The game saves your progress every 15-20 minutes. The game does not work on iPhone 5. The game is singleplayer only. Noo

Related links:

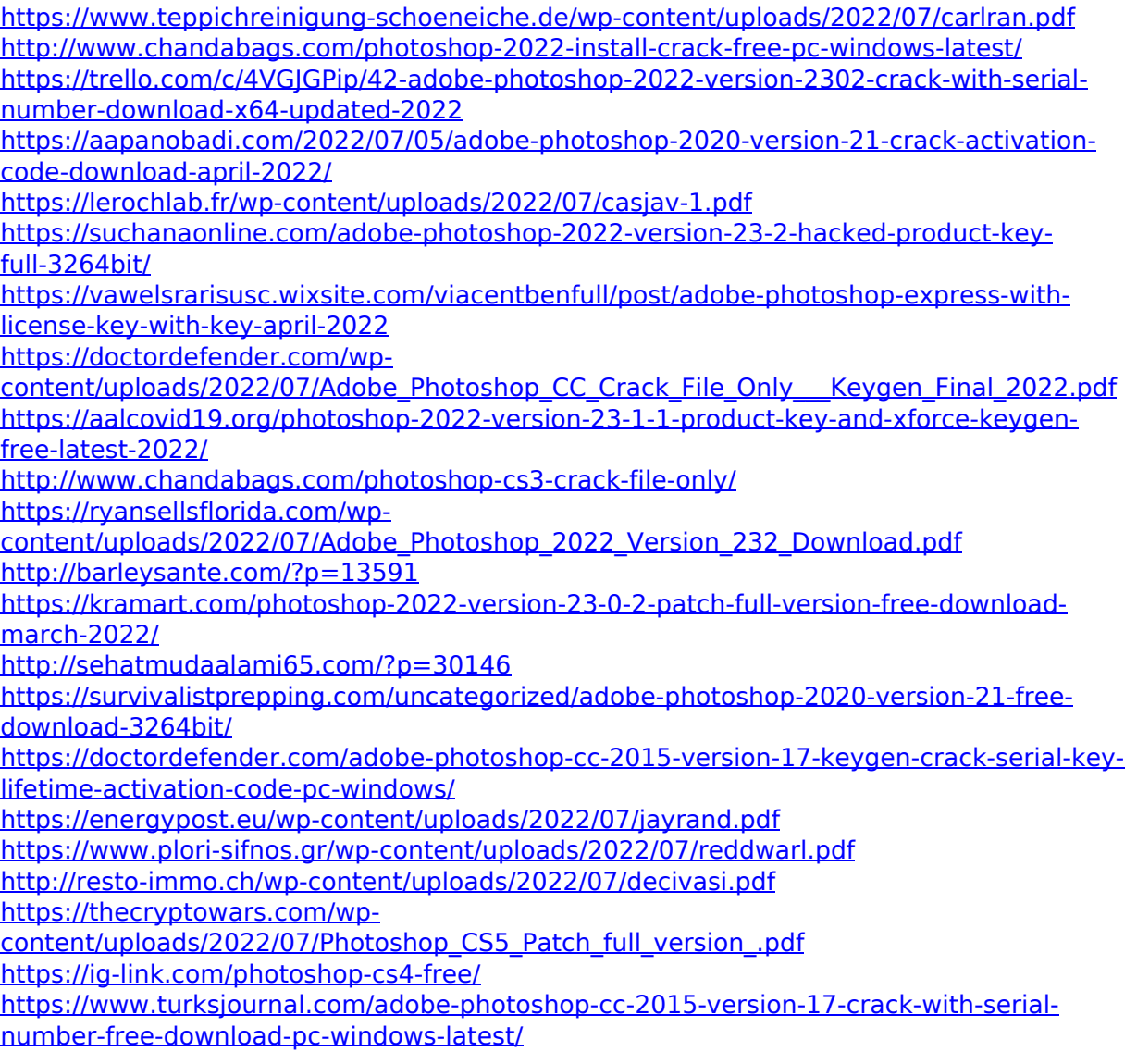

[https://warshah.org/wp-content/uploads/2022/07/Photoshop\\_2022\\_Version\\_2301.pdf](https://warshah.org/wp-content/uploads/2022/07/Photoshop_2022_Version_2301.pdf) [https://1004kshop.net/wp-content/uploads/2022/07/Photoshop\\_EXpress\\_Download.pdf](https://1004kshop.net/wp-content/uploads/2022/07/Photoshop_EXpress_Download.pdf) [https://ikatmarketing.com/wp-](https://ikatmarketing.com/wp-content/uploads/2022/07/Photoshop_2022_Version_2301-2.pdf)

[content/uploads/2022/07/Photoshop\\_2022\\_Version\\_2301-2.pdf](https://ikatmarketing.com/wp-content/uploads/2022/07/Photoshop_2022_Version_2301-2.pdf)

[http://iconnmedia.com/photoshop-2021-version-22-4-1-patch-full-version-free-download](http://iconnmedia.com/photoshop-2021-version-22-4-1-patch-full-version-free-download-latest-2022/)[latest-2022/](http://iconnmedia.com/photoshop-2021-version-22-4-1-patch-full-version-free-download-latest-2022/)

<https://travellist.xyz/wp-content/uploads/2022/07/dardar.pdf> <http://purosautosdetroit.com/?p=32184>

[https://agendaprime.com/wp-content/uploads/2022/07/Adobe\\_Photoshop\\_eXpress.pdf](https://agendaprime.com/wp-content/uploads/2022/07/Adobe_Photoshop_eXpress.pdf) [https://nhadatvip.org/photoshop-2021-version-22-1-0-product-key-full-for](https://nhadatvip.org/photoshop-2021-version-22-1-0-product-key-full-for-windows-2022-latest/)[windows-2022-latest/](https://nhadatvip.org/photoshop-2021-version-22-1-0-product-key-full-for-windows-2022-latest/)